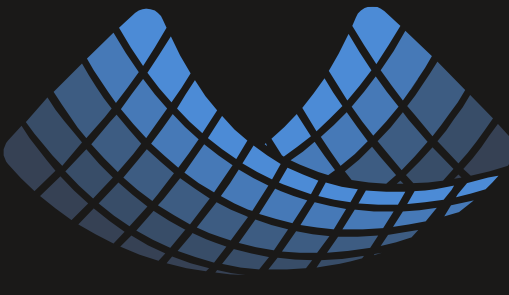

#### **QuasarDB**

#### **Simpler historical updates management** Introducing Point In Time updates

#### What is an historical update?

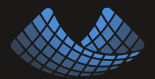

Hello, our expected dividend is 13.2 per stock.

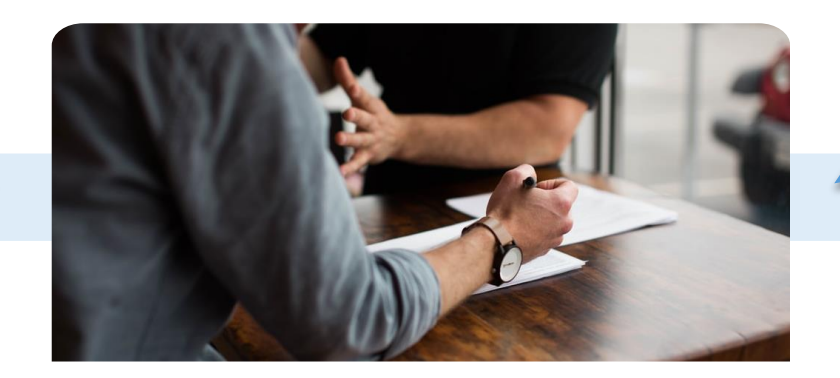

Ok recorded in the database.

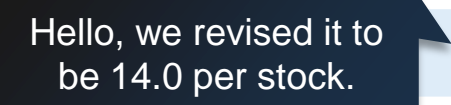

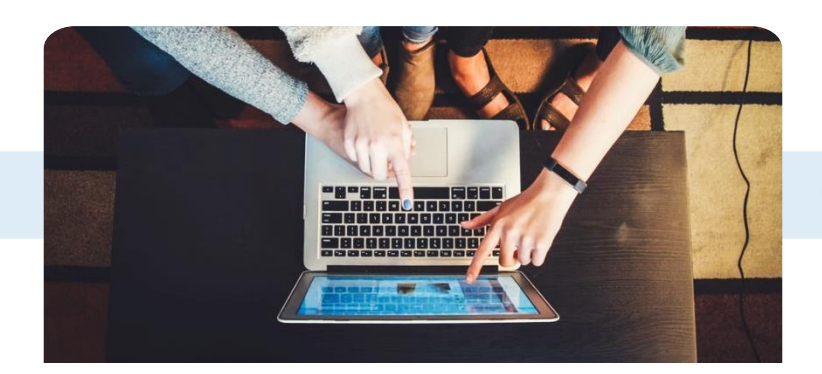

Database updated… But…

#### How do I properly account this update?

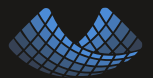

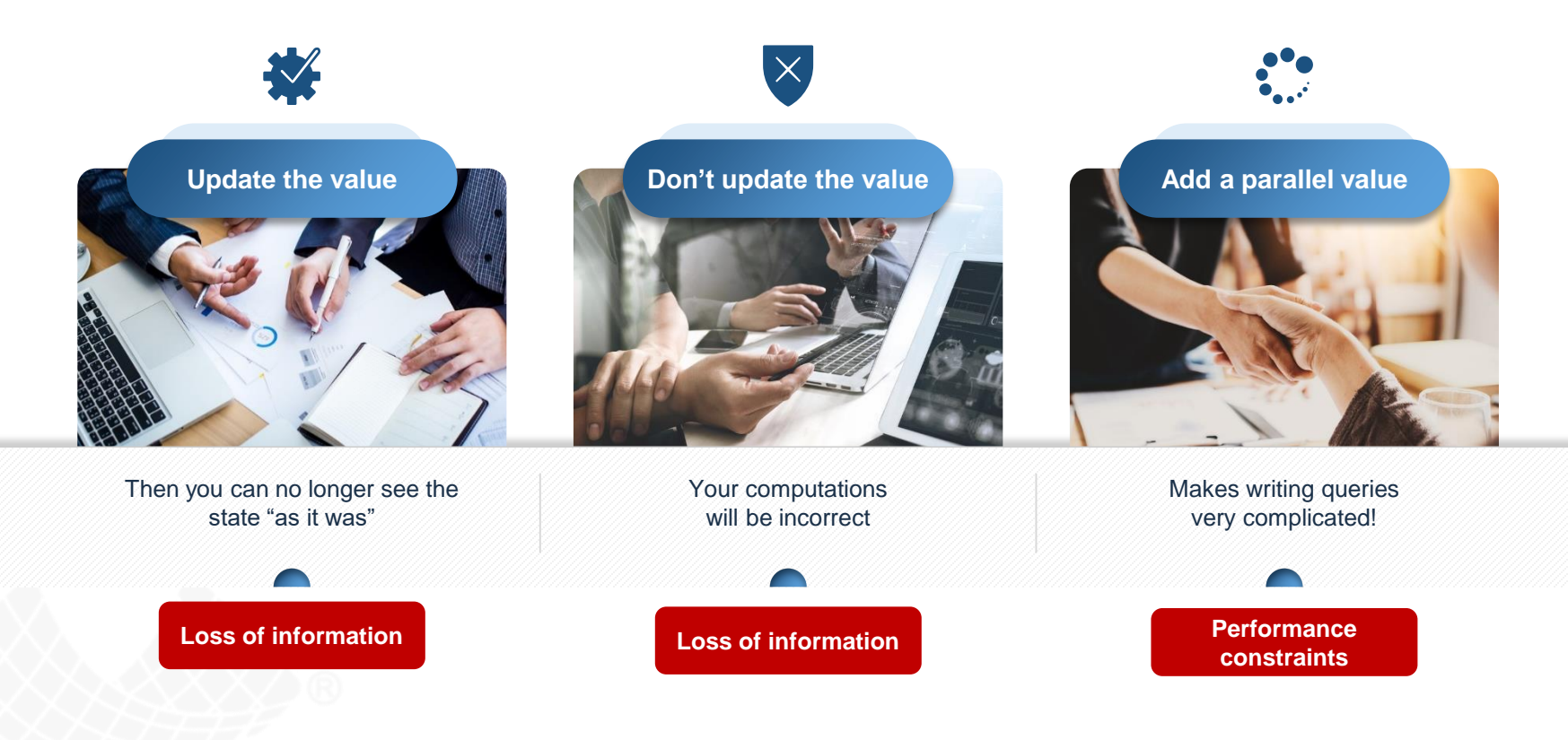

#### Handling the original update

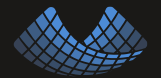

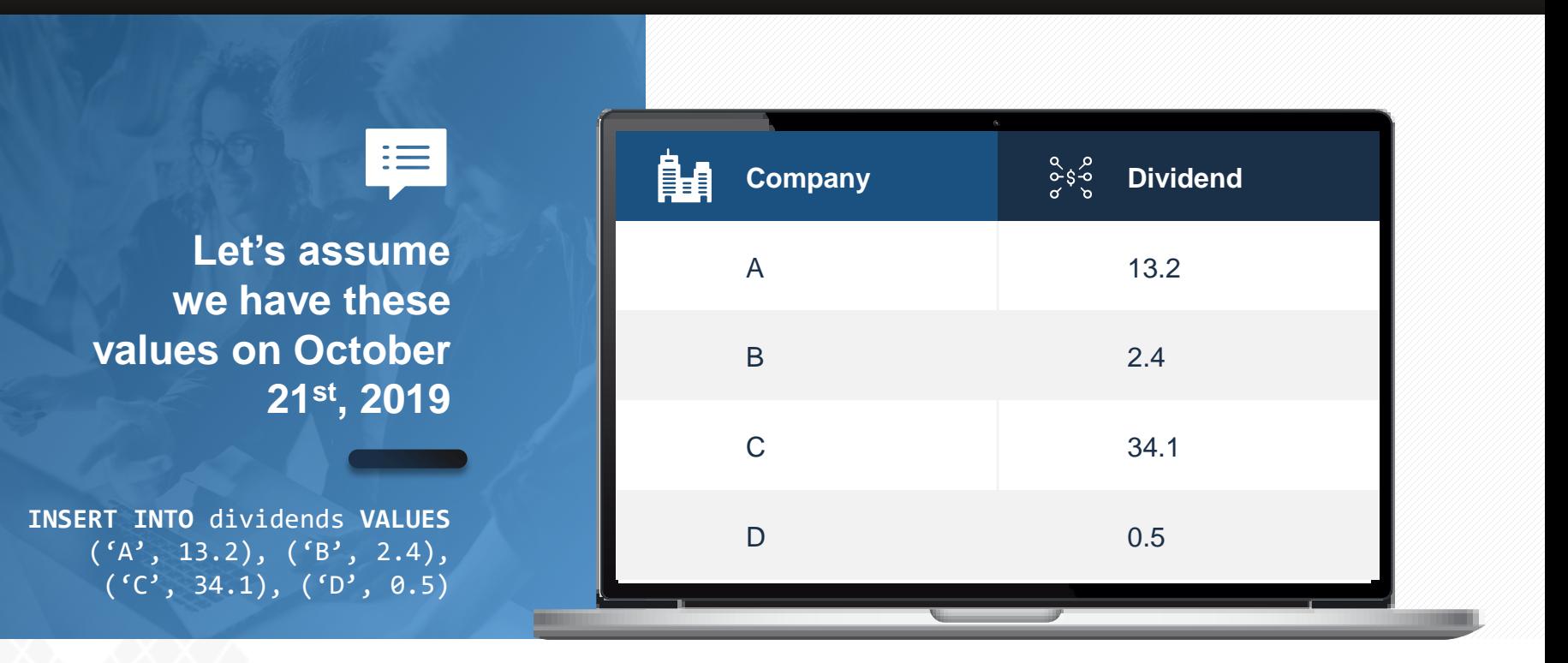

#### Point In Time (PIT) update

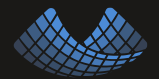

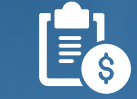

**On October 22nd we learn that Company B dividend is in fact 14.0.**

> INSERT **INTO** dividends *PIT('2019-10-22')*  **VALUES** ('A', 14.0)

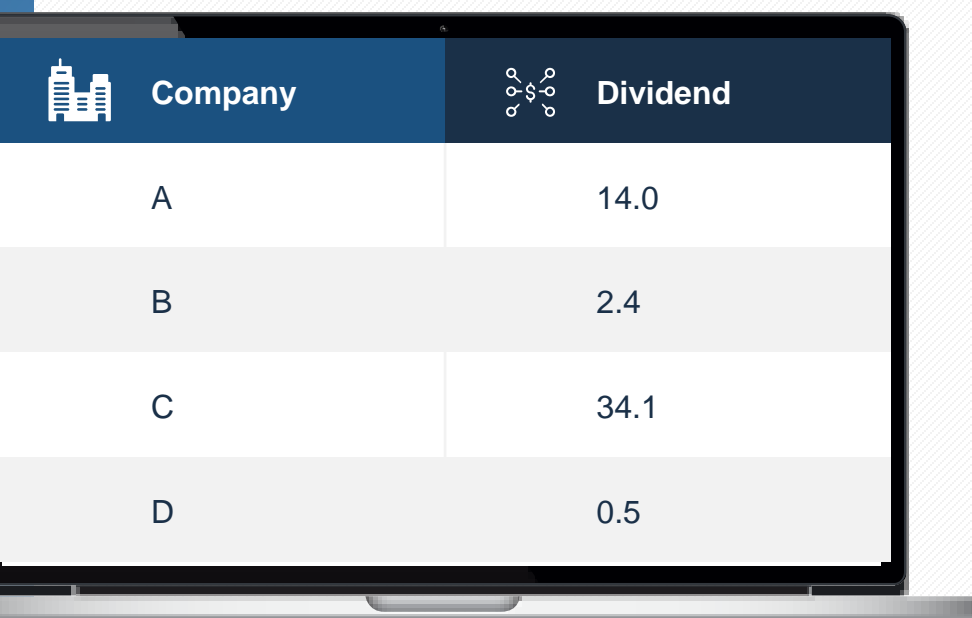

#### Viewing the updated values

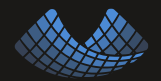

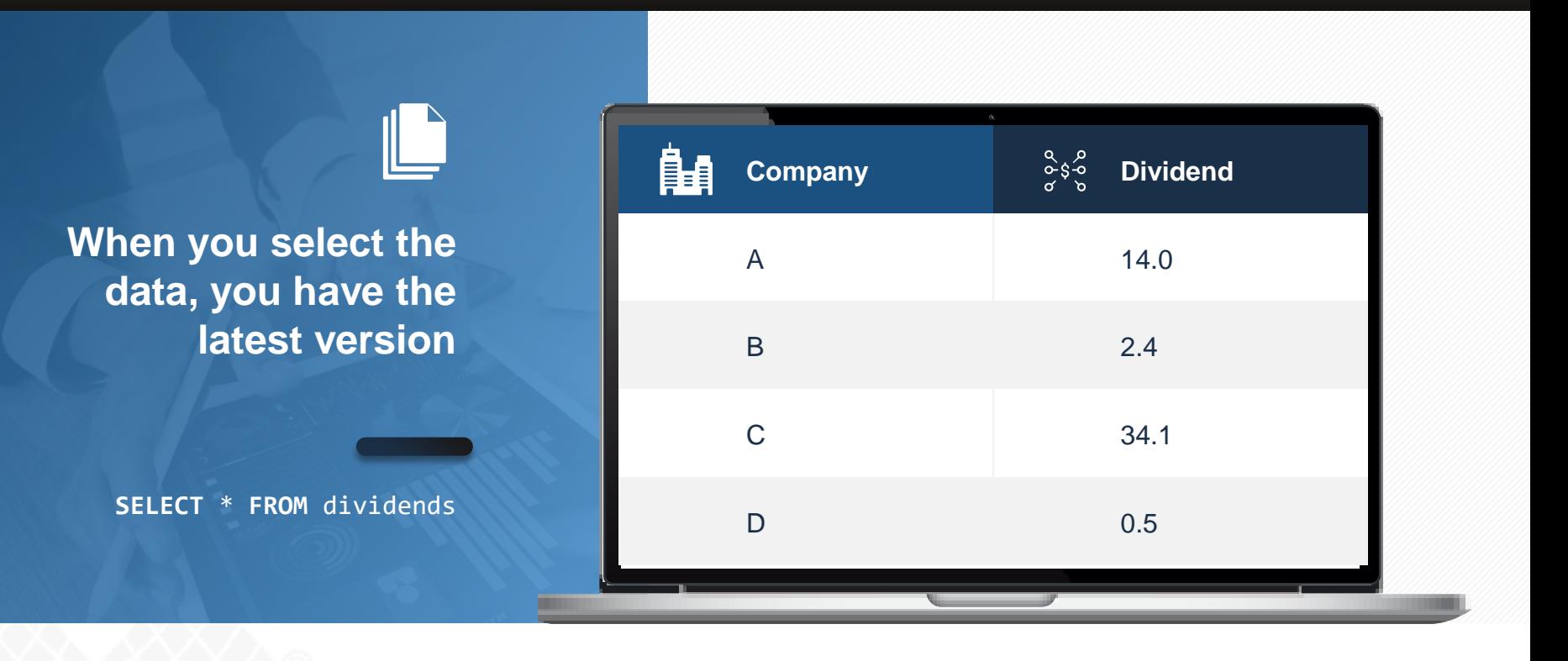

#### Viewing the original values

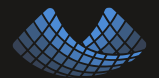

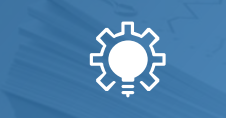

**If you want the version before the update, you specify a PIT before the update**

> **SELECT** \* **FROM** dividends *PIT('2019-10-21')*

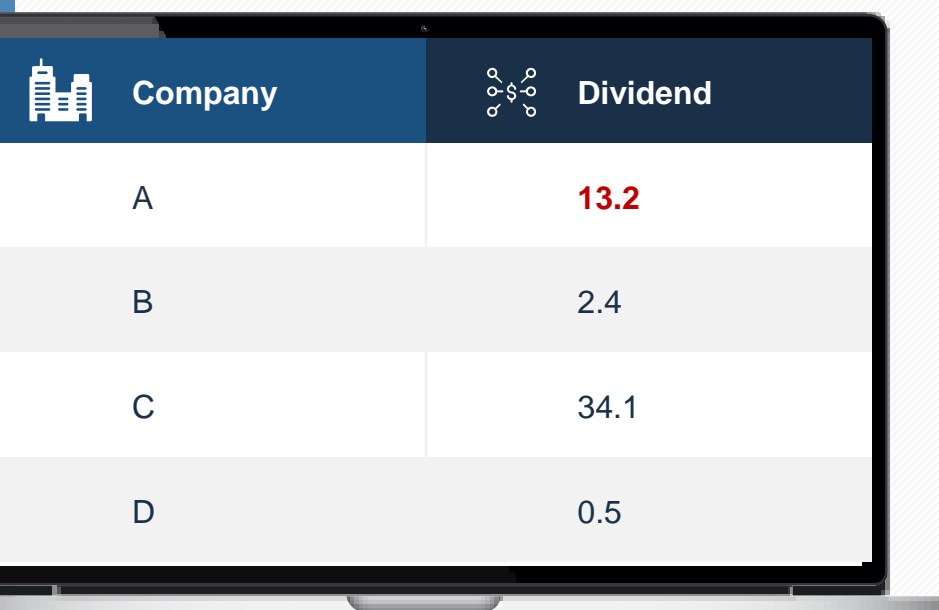

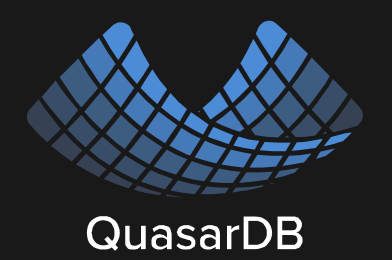

### ENROLL IN THE BETA PROGRAM!

## HTTPS://INFO.QUASARDB.NET/BETA

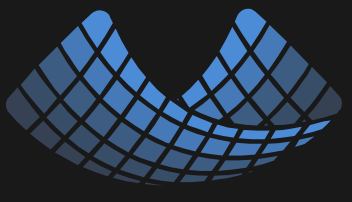

**QuasarDB** 

# **THANK YOU**

**www.quasardb.net**

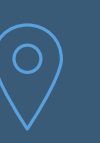

**USA**

222 BROADWAY – 19TH FLOOR NEW YORK NY 10038

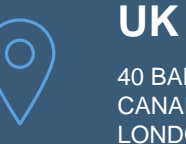

40 BANK STREET CANARY WHARF LONDON E14 5NR

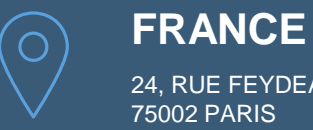

24, RUE FEYDEAU 75002 PARIS